### **Release Notes – Série 1 Varejo**

#### **Release 12.03 – Atualização de Patch**

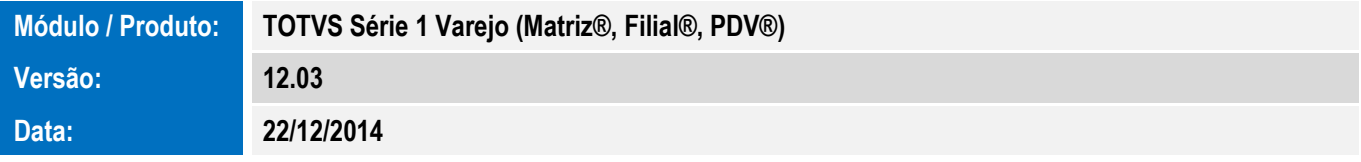

A seguir são apresentadas as funções implementadas na linha de produto **TOTVS Série 1 Varejo (Matriz®, Filial®)**, expedidas neste pacote de atualização.

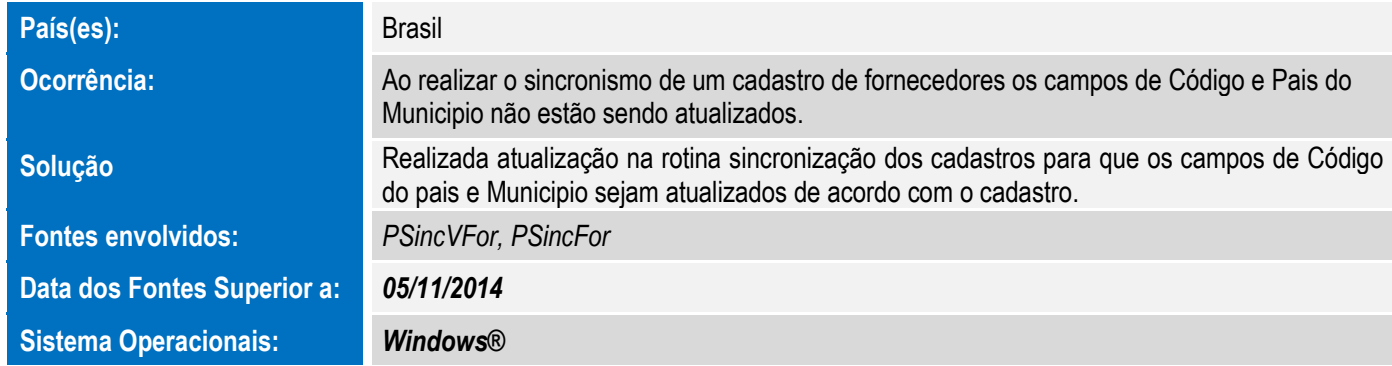

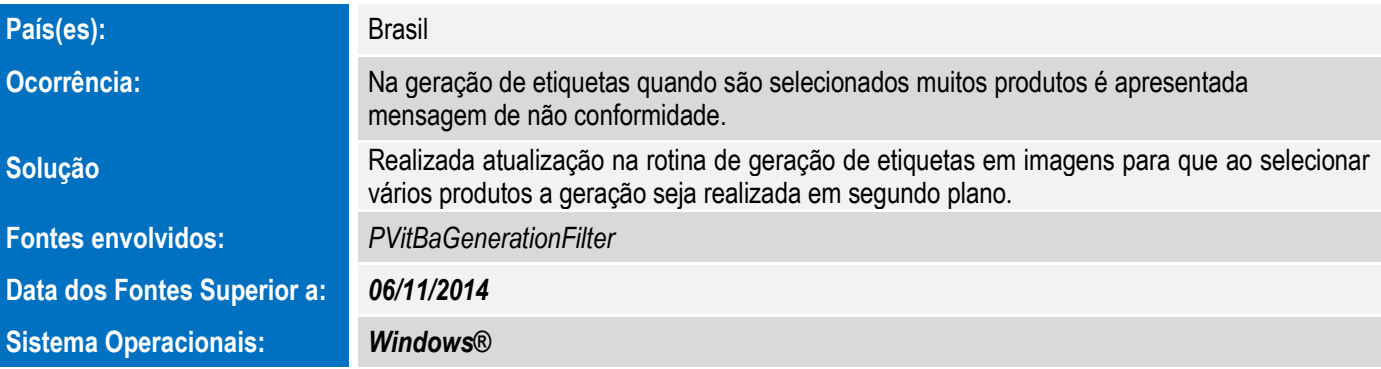

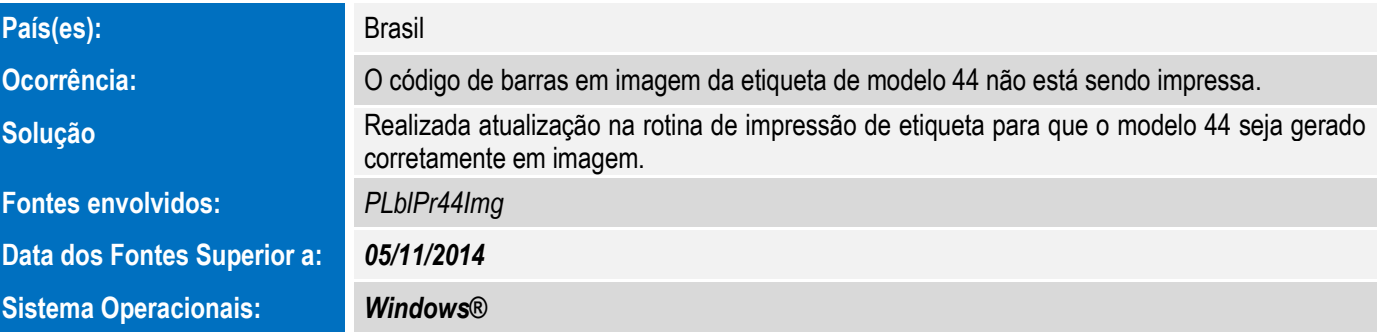

# **Release Notes – Série 1 Varejo**

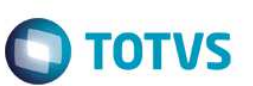

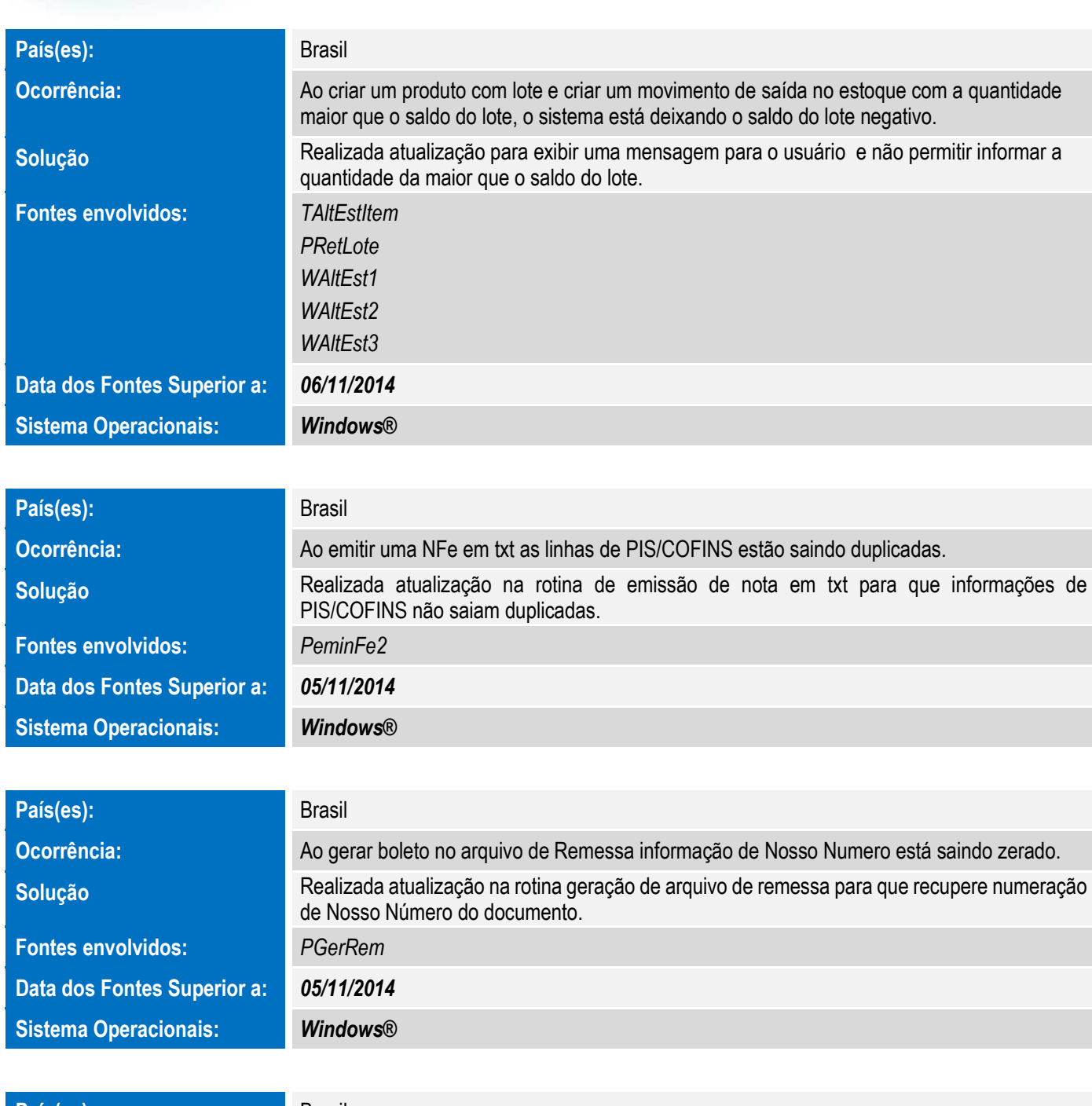

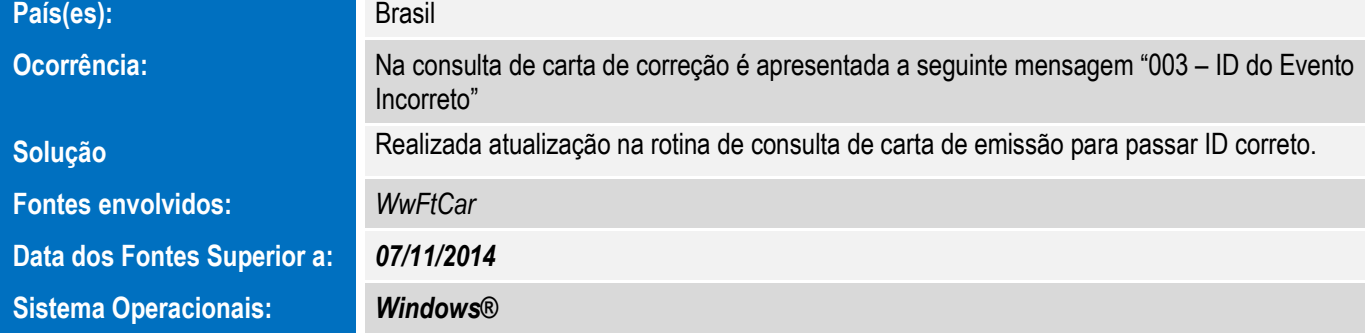

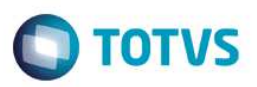

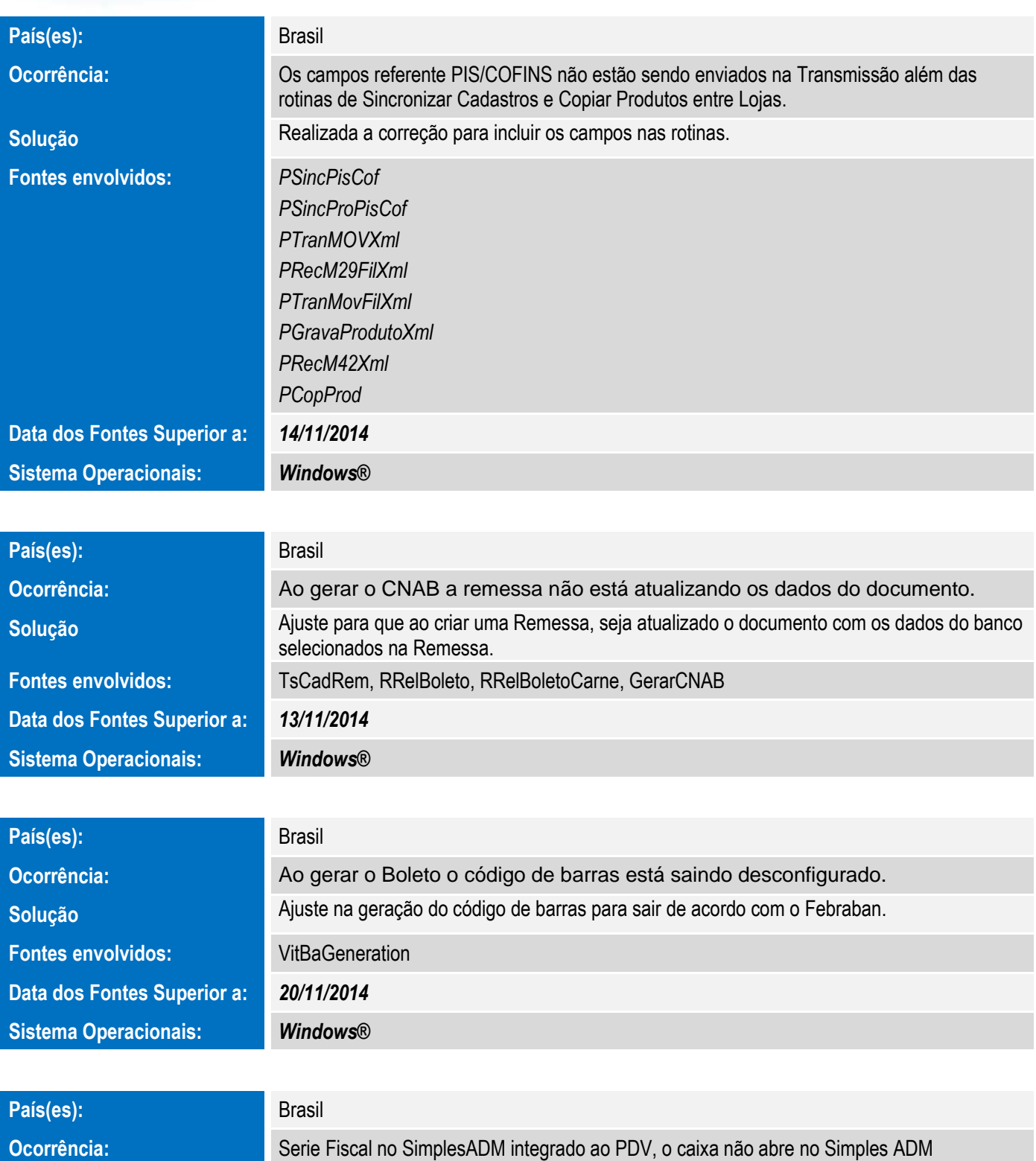

**Fontes envolvidos:** *WVisualiCot* 

**Solução Inclusão de mensagem para o usuário caso ele tente acessar a rotina com um usuário do** 

PDV

*WCaixa POrcam* 

4 Versão 12.01-P1

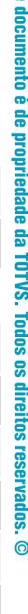

Este documento é de propriedade da TOTVS. Todos os direitos reservados.

.<br>@

Este documento é de propriedade da TOTVS. Todos os direitos reservados. ©

**Este** 

#### **Release Notes – Série 1 Varejo**

**Data dos Fontes Superior a:** *17/11/2014*  **Sistema Operacionais:** *Windows®*

País(es): Brasil

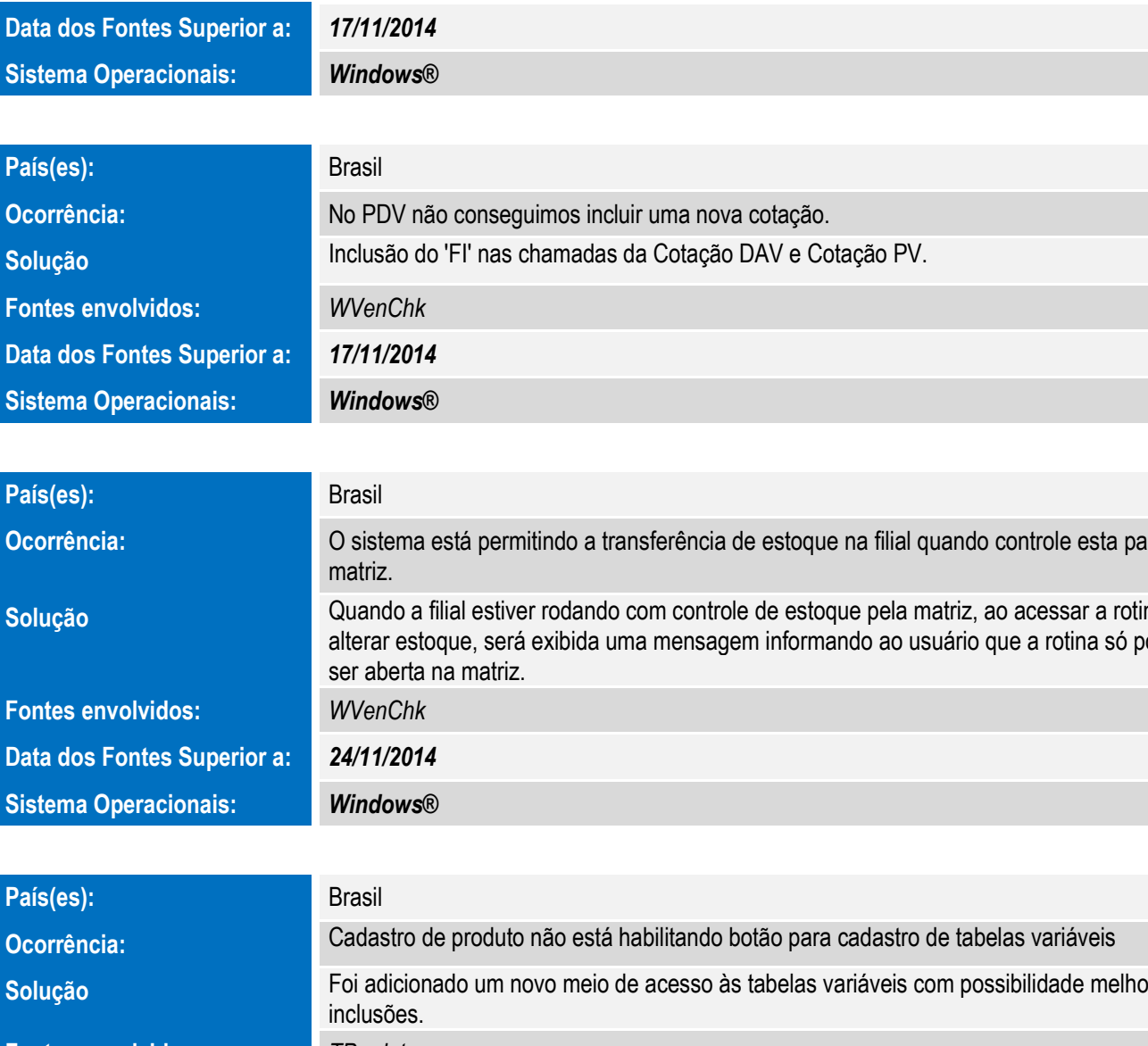

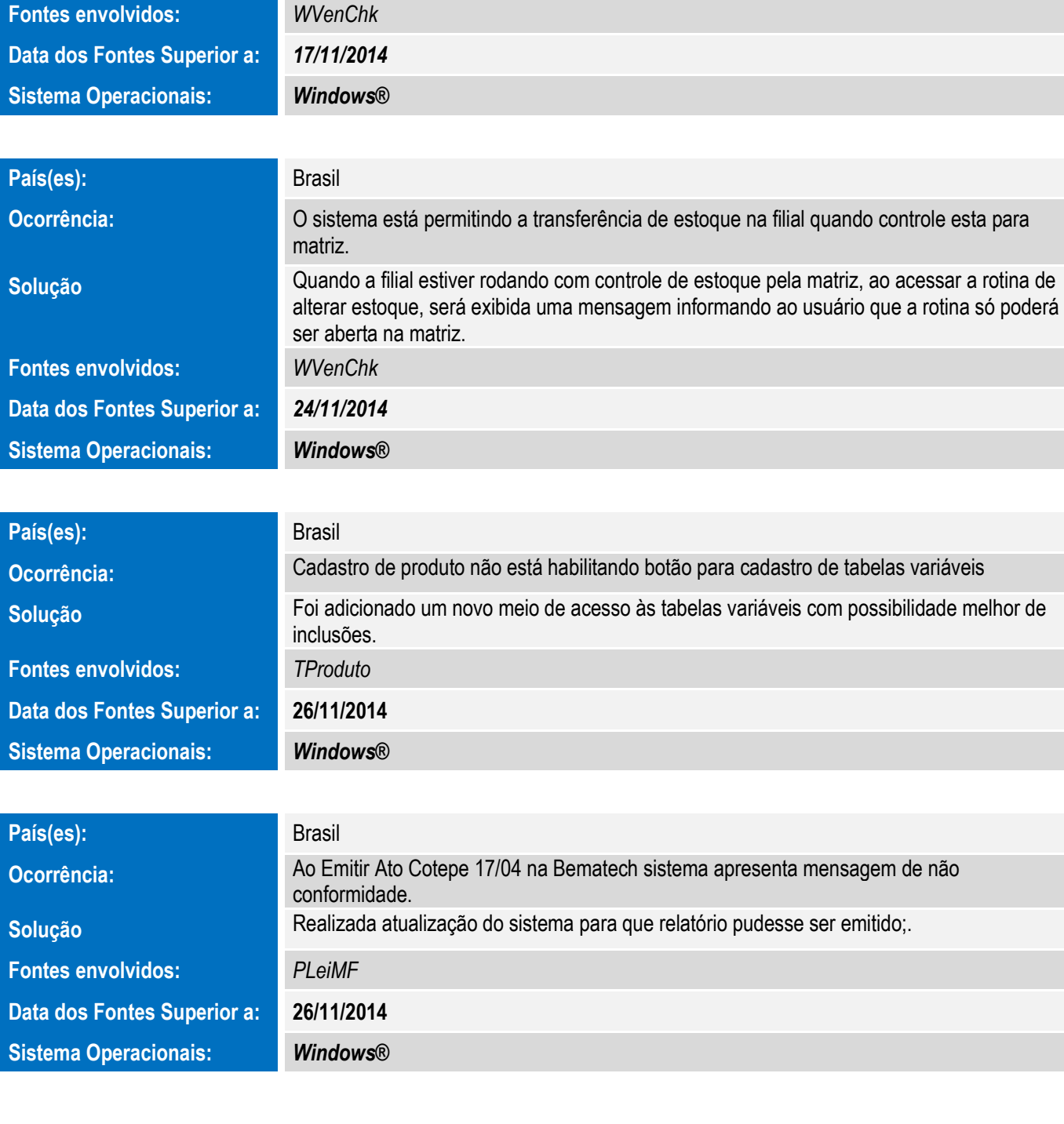

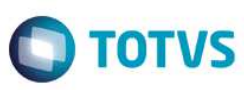

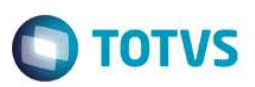

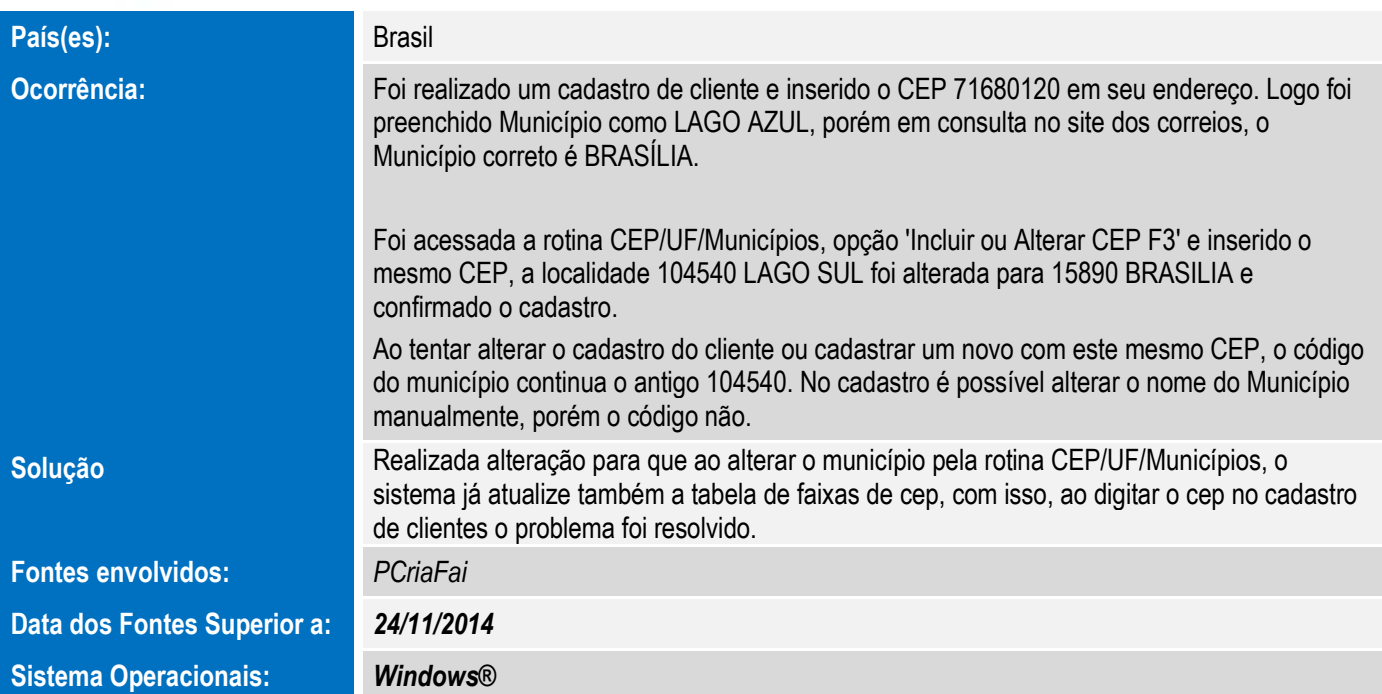

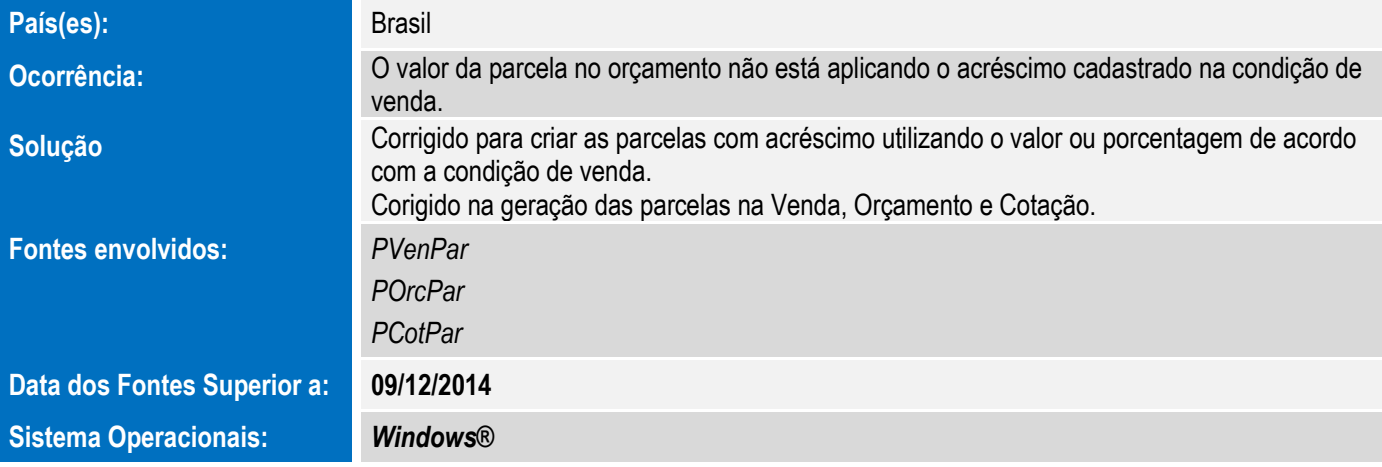

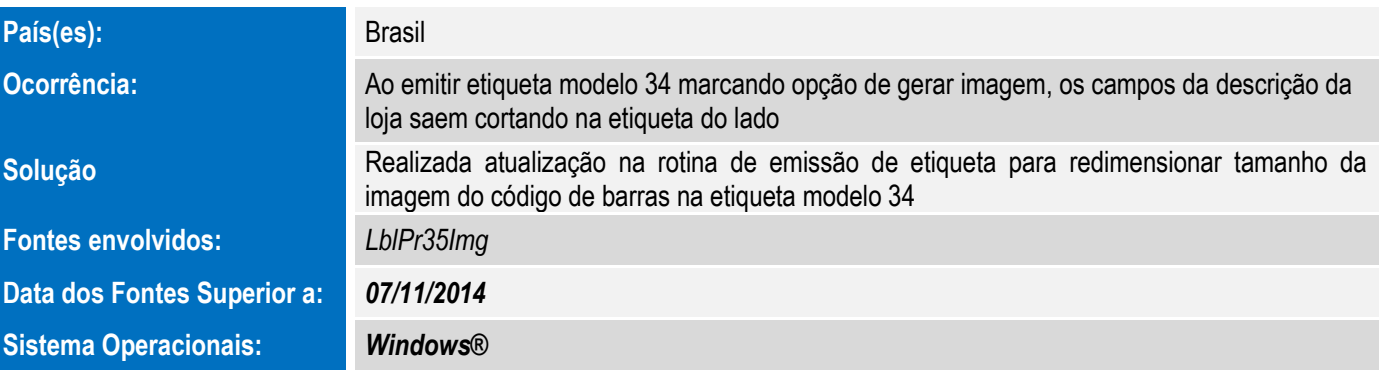

# **Release Notes – Série 1 Varejo**

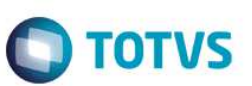

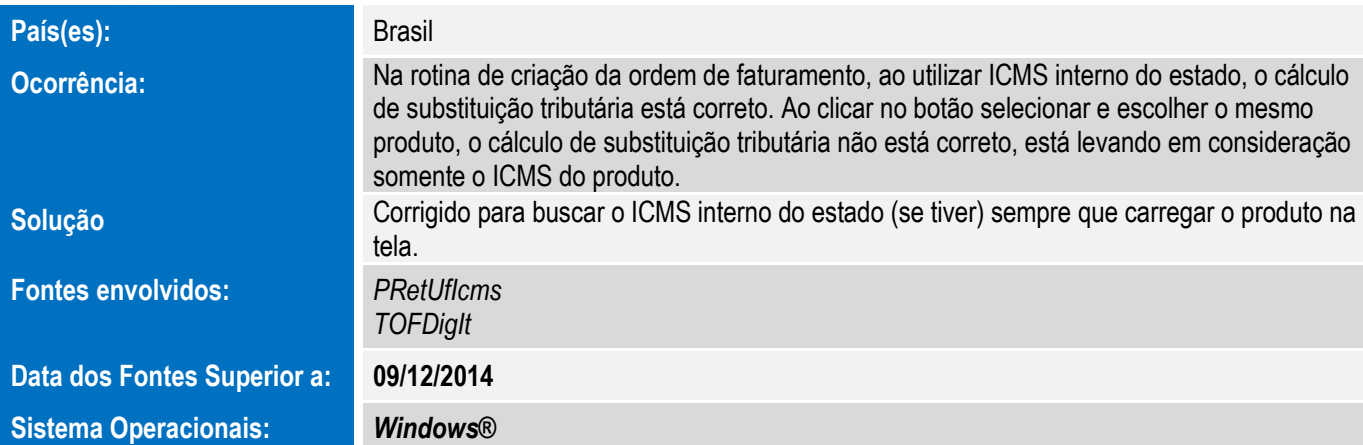

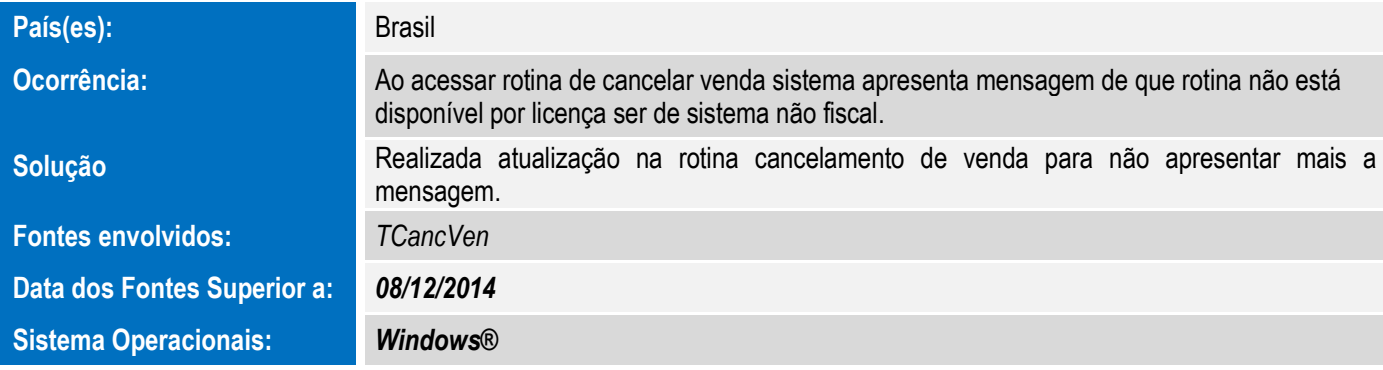

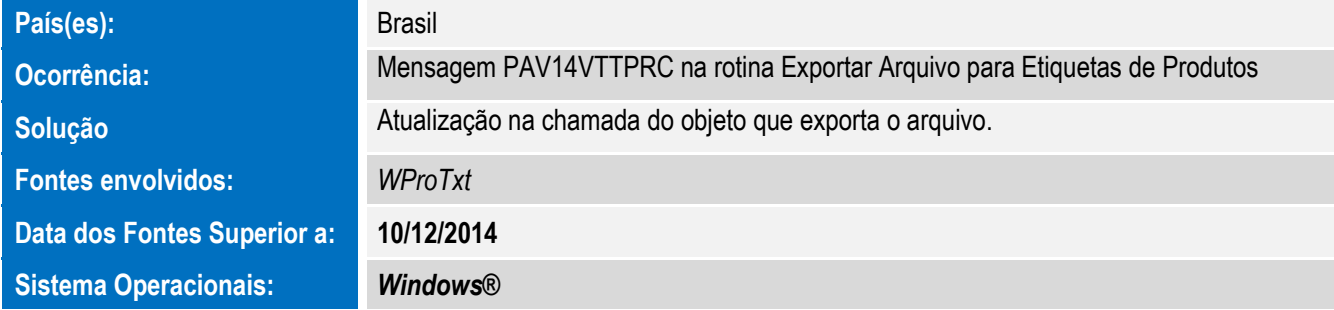

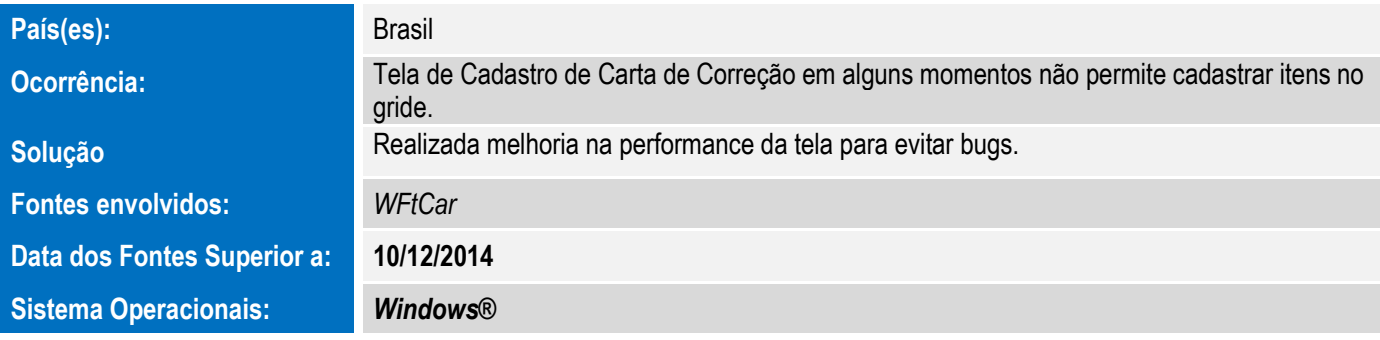

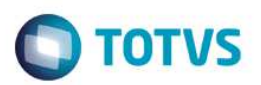

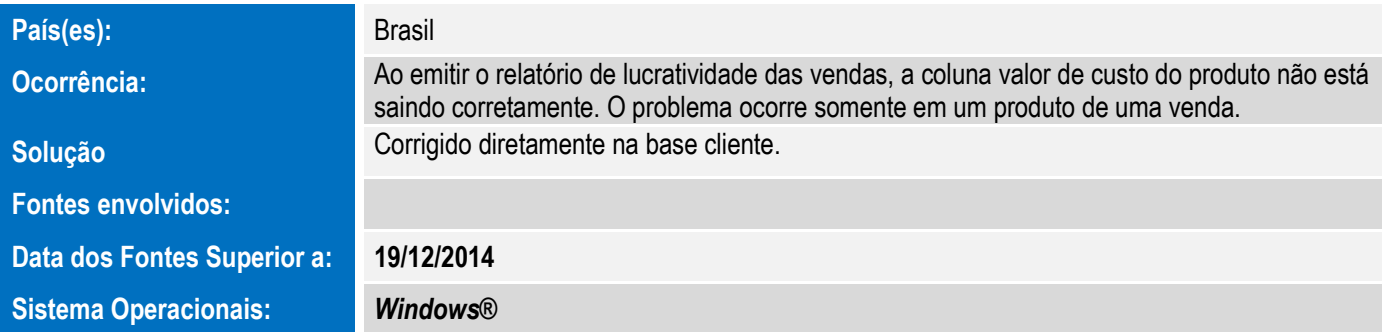